# Informática I

Claudio Paz

claudiojpaz@gmail.com

Mayo 2019

# Unidad 4

## Introducción a la programación estructurada

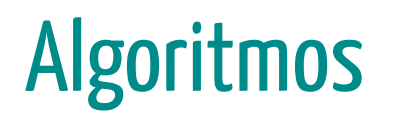

Para resolver un problema informático se necesita ejecutar una serie de acciones en un orden específico

Para resolver un problema informático se necesita ejecutar una serie de acciones en un orden específico

El procedimiento para resolver estas acciones en un orden específico se llama algoritmo

Medios de expresión de un algoritmo:

- Lenguaje natural,
- pseudocódigo,
- · diagramas de flujo y
- **·** lenguajes de programación.

### Ejemplo

1. Dormir hasta que suene el despertador

- 1. Dormir hasta que suene el despertador
- 2. Bañarse

- 1. Dormir hasta que suene el despertador
- 2. Bañarse
- 3. Vestirse acorde al trabajo

- 1. Dormir hasta que suene el despertador
- 2. Bañarse
- 3. Vestirse acorde al trabajo
- 4. Si hay tiempo desayunar

- 1. Dormir hasta que suene el despertador
- 2. Bañarse
- 3. Vestirse acorde al trabajo
- 4. Si hay tiempo desayunar
- 5. Ir a la parada del bus

- 1. Dormir hasta que suene el despertador
- 2. Bañarse
- 3. Vestirse acorde al trabajo
- 4. Si hay tiempo desayunar
- 5. Ir a la parada del bus
- 6. Esperar hasta que llegue

- 1. Dormir hasta que suene el despertador
- 2. Bañarse
- 3. Vestirse acorde al trabajo
- 4. Si hay tiempo desayunar
- 5. Ir a la parada del bus
- 6. Esperar hasta que llegue
- 7. Subirse al bus hasta la parada más cercana al trabajo

- 1. Dormir hasta que suene el despertador
- 2. Bañarse
- 3. Vestirse acorde al trabajo
- 4. Si hay tiempo desayunar
- 5. Ir a la parada del bus
- 6. Esperar hasta que llegue
- 7. Subirse al bus hasta la parada más cercana al trabajo
- 8. Bajarse y caminar al trabajo

- 1. Dormir hasta que suene el despertador
- 2. Bañarse
- 3. Vestirse acorde al trabajo
- 4. Si hay tiempo desayunar
- 5. Ir a la parada del bus
- 6. Esperar hasta que llegue
- 7. Subirse al bus hasta la parada más cercana al trabajo
- 8. Bajarse y caminar al trabajo
- 9. Ingresar

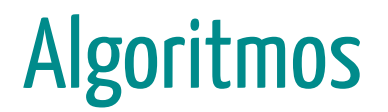

¿Qué pasa si no se respeta el orden de ejecución?

- 1. Dormir hasta que suene el despertador
- 2. Vestirse acorde al trabajo
- 3. Bañarse
- 4. Si hay tiempo desayunar
- 5. Ir a la parada del bus
- 6. Esperar hasta que llegue
- 7. Subirse al bus hasta la parada más cercana al trabajo
- 8. Bajarse y caminar al trabajo
- 9. Ingresar

- 1. Dormir hasta que suene el despertador
- 2. Vestirse acorde al trabajo
- 3. Bañarse
- 4. Si hay tiempo desayunar
- 5. Ir a la parada del bus
- 6. Esperar hasta que llegue
- 7. Subirse al bus hasta la parada más cercana al trabajo
- 8. Bajarse y caminar al trabajo
- 9. Ingresar

# Pseudo-código vs. Diagrama de flujo **Inicio y Fin**

Pseudo-código

Inicio Algoritmo Fin

# Pseudo-código vs. Diagrama de flujo **Inicio** y Fin

#### Pseudo-código

Inicio Fin Algoritmo

#### Diagrama de flujo

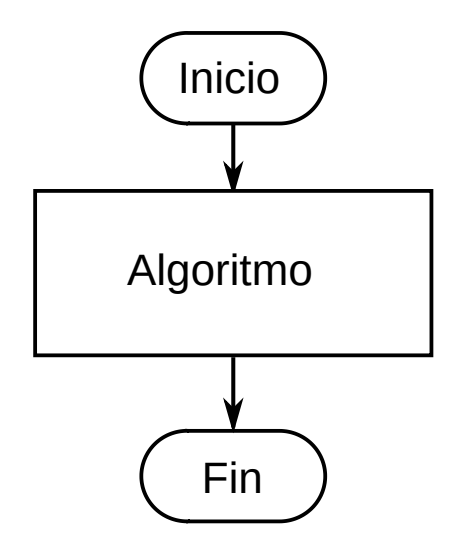

# Pseudo-código vs. Diagrama de flujo Entrada y Salida

Pseudo-código

imprimir: "Ingrese su edad" leer: edad

# Pseudo-código vs. Diagrama de flujo Entrada y Salida

Pseudo-código

imprimir: "Ingrese su edad" leer: edad

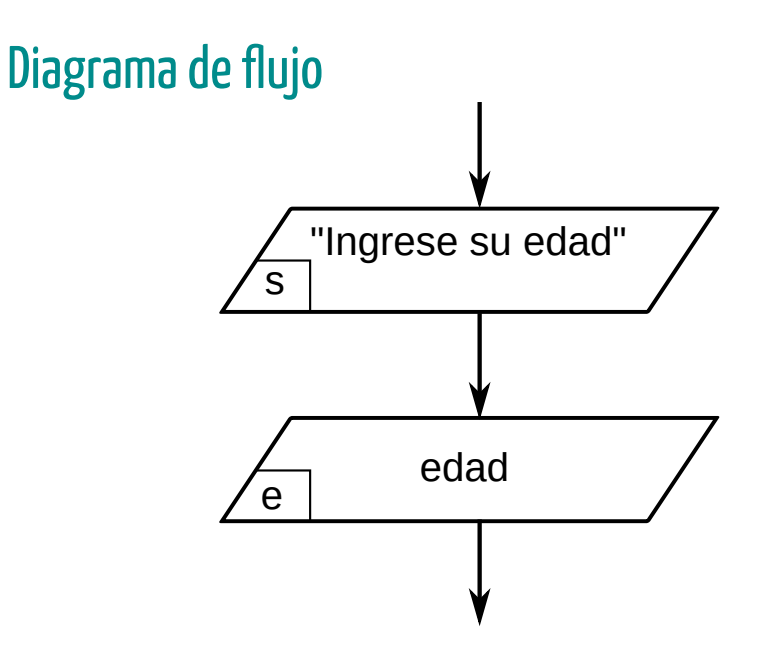

## Asignaciones

#### Pseudo-código

- $a \leftarrow 1$  $b = 2$
- $c = 3 * 5$
- $d = d + 1$
- $e = distance = diag( p, q)$

### Asignaciones

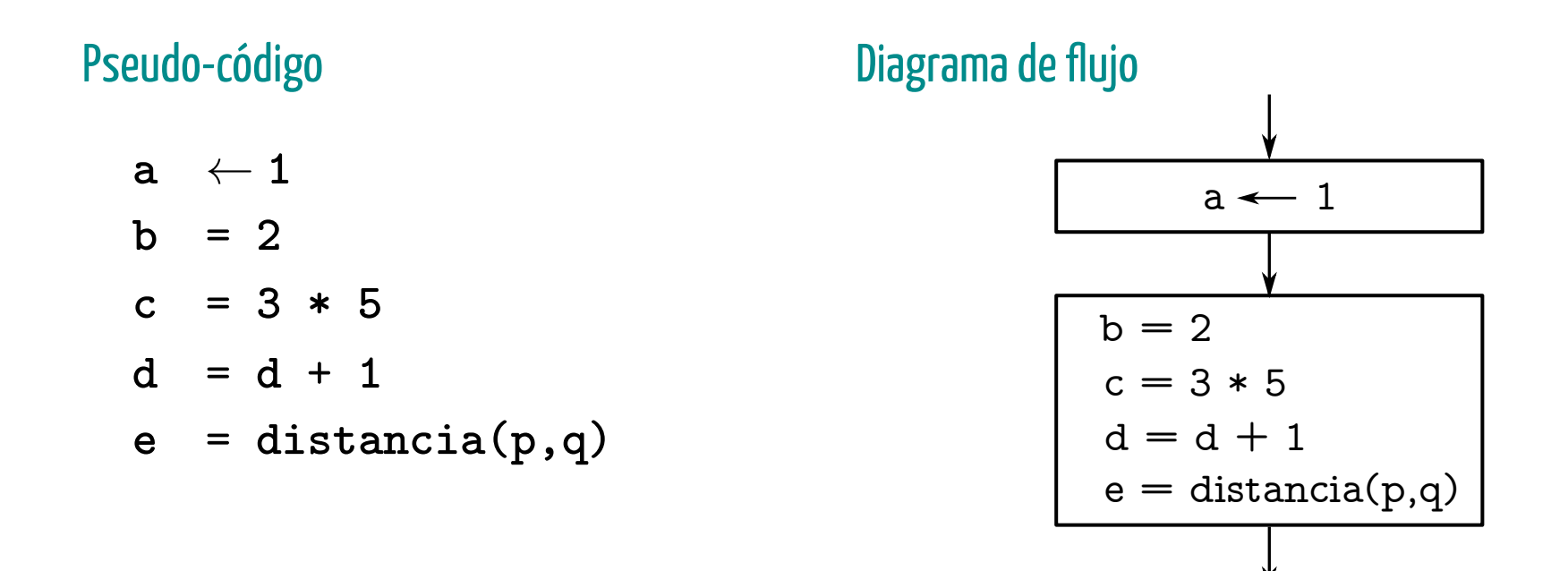

Pseudo-código vs. Diagrama de flujo Estructuras de control

Pseudo-código vs. Diagrama de flujo **Bloque Si simple** 

Pseudo-código vs. Diagrama de flujo **Bloque Si simple** 

Pseudo-código

si  $a > 0$  entonces  $b=b/a$ fin si

# Pseudo-código vs. Diagrama de flujo **Bloque Si simple**

#### Pseudo-código

si  $a > 0$  entonces  $b=b/a$ fin si

#### Diagrama de flujo

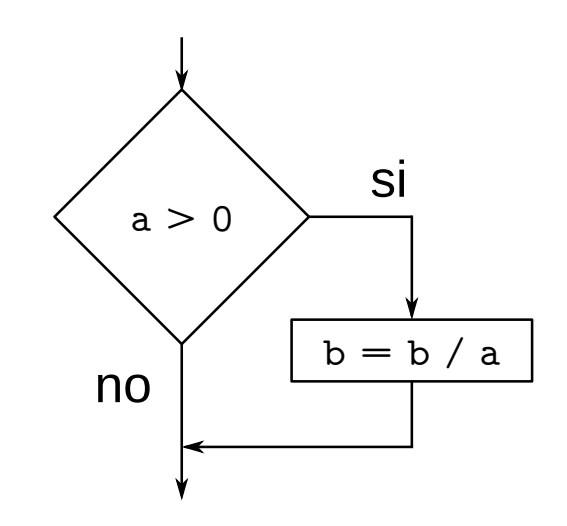
Pseudo-código vs. Diagrama de flujo **Bloque Si doble** 

# Pseudo-código vs. Diagrama de flujo **Bloque Si doble**

#### Pseudo-código

si  $a > b$  entonces  $max = a$ si no  $max = b$ fin si

# Pseudo-código vs. Diagrama de flujo Bloque Si doble

#### Pseudo-código si  $a>b$  entonces si no fin si Diagrama de flujo  $max = a$  $max = b$  $a > b$  $max = b$   $\vee$   $max = a$ no  $\diagup$  si

Pseudo-código vs. Diagrama de flujo Anidamiento de bloques Si

## Pseudo-código vs. Diagrama de flujo Anidamiento de bloques Si

#### Pseudo-código

```
si n < 6 entonces
  imprimir: "Desaprobado"
si no
  si n >= 8 entonces
    imprimir: "Aprobado Dir."
  si no
    imprimir: "Regular"
  fin si
fin si
```
### Anidamiento de bloques Si

#### Pseudo-código si  $n < 6$  entonces imprimir: "Desaprobado" si no si  $n>=8$  entonces imprimir: "Aprobado Dir." si no imprimir: "Regular" fin si fin si Diagrama de flujo  $n < 6$ no  $\diagup$  si  $n \geq 8$ no  $\angle$  si  $\frac{\sqrt{2}}{\sqrt{2}}$ "Desaprobado"  $\frac{1}{\mathsf{S}}$ "Aprobado Dir." s "Regular"

El Diseño Descendente es una forma de resolver un proyecto de programación.

El Diseño Descendente es una forma de resolver un proyecto de programación.

Consiste en comenzar de lo más general hacia lo más particular.

El Diseño Descendente es una forma de resolver un proyecto de programación.

Consiste en comenzar de lo más general hacia lo más particular.

Se debe dividir el problema en sub problemas más pequeños.

Ejemplo: Cálculo de Índice de Masa Corporal

Diseñe un algoritmo para una calculadora de BMI que lea el peso y la altura del usuario. Debe calcular y mostrar el índice de masa corporal del usuario.

Ejemplo: Cálculo de Índice de Masa Corporal

Diseñe un algoritmo para una calculadora de BMI que lea el peso y la altura del usuario. Debe calcular y mostrar el índice de masa corporal del usuario.

Además, se debe mostrar el estado del usuario respecto de la tabla.

#### **Valores BMI**

Bajo peso: menos de 18.5 Normal: entre 18.5 y 24.99 Sobrepeso: entre 25 y 29.99 Obeso: 30 o más

Ejemplo: Cálculo de Índice de Masa Corporal

Inicio

Solicitar peso y altura al usuario Hacer cálculo de BMI Mostrar cálculo de BMI Determinar estado según tabla Fin

Ejemplo: Cálculo de Índice de Masa Corporal

Solicitar peso y altura al usuario

imprimir: "Ingrese su peso" leer: peso imprimir: "Ingrese su altura" leer: altura

Ejemplo: Cálculo de Índice de Masa Corporal

Solicitar peso y altura al usuario

Ejemplo: Cálculo de Índice de Masa Corporal

Solicitar peso y altura al usuario

imprimir: "Ingrese su peso y altura" leer: peso, altura

Ejemplo: Cálculo de Índice de Masa Corporal

Hacer cálculo de BMI

Ejemplo: Cálculo de Índice de Masa Corporal

Hacer cálculo de BMI

 $bmi = peso / (altura * altura)$ 

Ejemplo: Cálculo de Índice de Masa Corporal

Mostrar cálculo de BMI

Ejemplo: Cálculo de Índice de Masa Corporal

Mostrar cálculo de BMI

imprimir: bmi

Ejemplo: Cálculo de Índice de Masa Corporal

Determinar estado según tabla

Ejemplo: Cálculo de Índice de Masa Corporal

#### Determinar estado según tabla

si bmi < 18.5 entonces imprimir: "Bajo peso" si no<br>si bmi < 25 entonces imprimir: "Peso normal" si no<br>si bmi < 30 entonces imprimir: "Sobrepeso" si no<br>imprimir: "Obeso" fin si fin si fin si

```
inicio imprimir: "Ingrese su peso y altura" leer: peso, altura bmi = peso / (altura * altura) imprimir: bmi si bmi < 18.5 entonces imprimir: "Bajo peso" si no<br>si bmi < 25 entonces
       imprimir: "Peso normal" si no<br>si bmi < 30 entonces
         imprimir: "Sobrepeso" si no<br>imprimir: "Obeso"
       fin si
    fin si
  fin si
fin
```
Estructuras repetitivas
**Bloque Mientras** 

#### **Bloque Mientras**

#### Pseudo-código

 $a = 10$ mientras  $a > 0$  hacer imprimir: a  $a = a - 1$ fin mientras

## **Bloque Mientras**

#### Pseudo-código

 $a = 10$ mientras  $a > 0$  hacer imprimir: a  $a = a - 1$ fin mientras

#### Diagrama de flujo

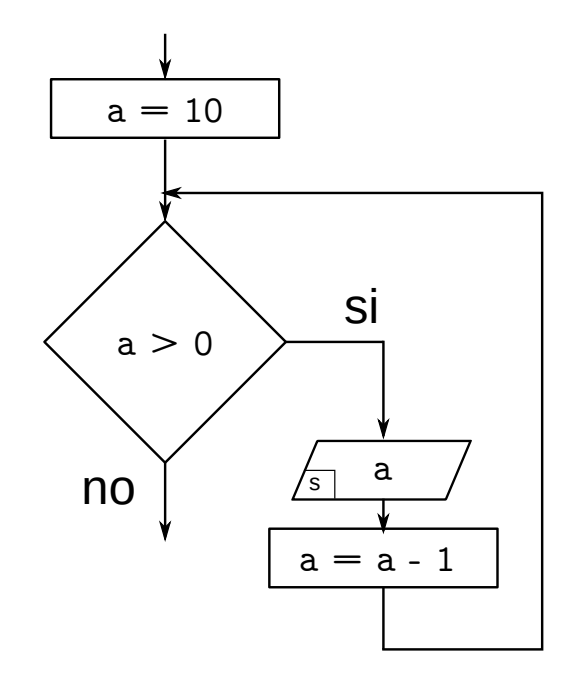

**Bloque Hacer-Mientras** 

#### **Bloque Hacer-Mientras**

Pseudo-código

 $a = 10$ hacer imprimir: a  $a = a - 1$ mientras a  $> 0$ 

### **Bloque Hacer-Mientras**

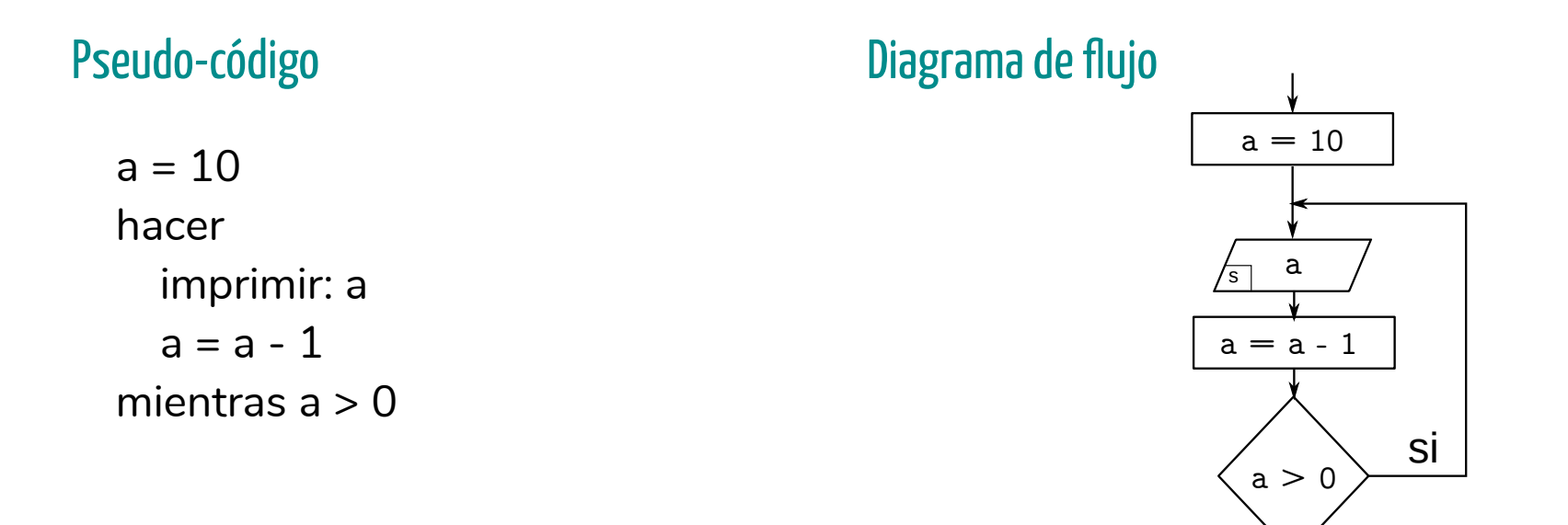

no

**Bloque Para** 

## **Bloque Para**

Pseudo-código

para i desde 0 hasta 9 hacer imprimir: i fin para

**Bloque Para** 

#### Pseudo-código

para i desde 0 hasta 9 hacer imprimir: i fin para

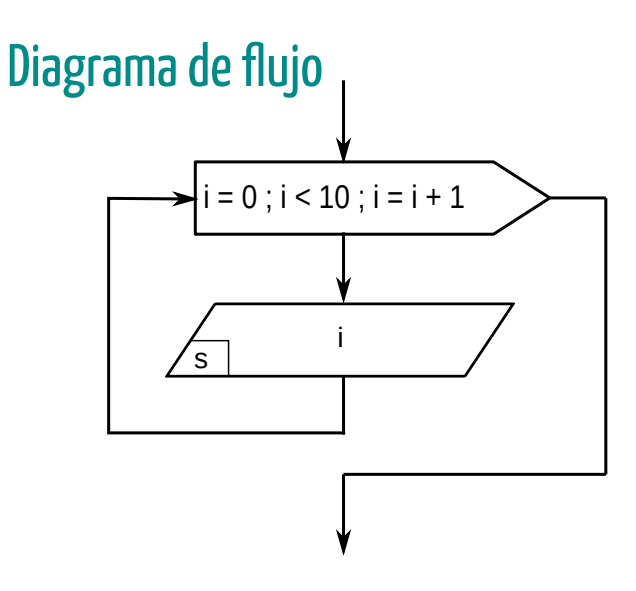

# Pseudo-código vs. Diagrama de flujo Ejemplos

## Ejemplos

Problema: Realizar un algoritmo que solicite una nota al usuario. El programa solo debe permitir ingresar calificaciones con valores entre 1 y 10. Luego, debe imprimirse la nota ingresada.

#### Pseudo-código

```
inicio
  hacer
    imprimir: "Ingrese una nota"
    leer: nota
  mientras nota < 1 o nota > 11
  imprimir: nota
fin
```
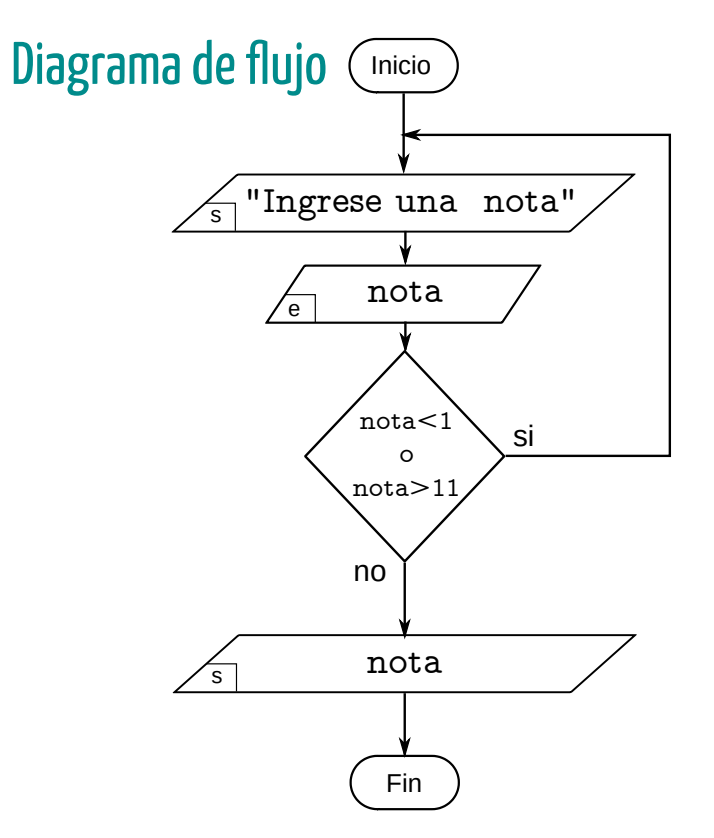